## **Paint The Moon Photoshop Actions Free Download Fixed**

Thu, 18 Oct 2011 07:07:40 +0000http://www.techsupportforum.com/forums/f109/how-to-install-crack-adobe-photoshop-4284/http://www.techsupportforum.com/forums/f109/how-to-install-crack-adobe-photoshop-4284/http://www.techsupportforum.com/forums/f109/how-to-install-crack-adobe-photoshop-4284/How to Install & Crack Adobe Photoshop[b]How to Install & Crack Adobe Photoshop is not as straightforward as installing it. It requires a few steps to bypass a security measures that are in place. First, you must obtain a cracked version of the software from a trusted source. Once you have downloaded the cracked version, you must disable all security measures, such as antivirus and firewall protection. After this, you must open the crack file and follow the instructions on how to patch the software is cracked and ready to use.

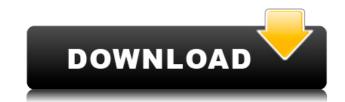

The Color Picker provides a simpler interface for your color choices than the old Windows or OS X Color Picker. There are two ways to use it: you can click in the images window to choose a color or use the tiny color square at the tool's left. The Color Picker is very handy, particularly if you need a color looking right on a specific area of your image. The new Quick Selection tool provides a lot of options for grabbing and moving objects easily. You can use it to select whole objects or a small portion of matter, choose items from a drop-down list, or use different modes. Fill, Stroke, and Flatten are the three different selection modes you can most easily choose from. The new and improved Photoshop brushes can be applied to images with ease. They can be easily configured and consist of multiple "layers," as well as individual sets of strokes, which are bits of all or parts of a brush you want to apply. A Brush Mixer makes it easy to adjust the color of individual strokes in a brush. There are many ways to customize a brush, including: blending modes, shapes, masks, styles, Gaussian Blur, and pressure sensitivity. A new workflow in the applications is called the "Photoshop Intelligence" engine, which is a web-accessible cloud service that runs on your Mac. You can use this to search for photos in your Pictures library. It finds faces, for example. The same engine also checks the photo for metadata provided by the camera and examines the EXIF data. When it sees a bunch of photos by a given photographer, for example, it's smart enough to recognize a collection. It will find the best one and offer a shortcut menu to select it. It can cull the set based on, for example, the common setting of luminance and saturation.

## Download Photoshop 2021 (Version 22.5.1)Full Version PC/Windows 64 Bits 2022

If you plan to use Photoshop for a freelance project then be sure to check the terms and conditions of your client's creative service agreement first. While you may get paid for all the work you do on the client's account, you may need to give the client exclusive rights for any images you create. Or perhaps you need to sign legal agreements to ensure that images you create don't fall into someone else's hands. Whatever the case, be sure to ask well before accepting any added compensation that you will be required to sign non-disclosure agreements. The features found in a subscription are vast. If you are someone who is starting out as a designer or digital artist, then you're very likely to need all of the software in addition to the software in their subscription. However, one important and a very common request we give out is that if you should choose to install this power into your computer, you'll need an SSD drive. If you're not familiar with an SSD drive, you'll want an advanced leader in microprocessors, computer memory, and a basic desktop hard drive. The good news is that SSD drives are now affordable! If you do choose to dedicate an SSD drive to this software, please note that you'll need to choose a 64-bit operating system. Most of the operating systems that come with the program are 32-bit, so make sure you're well aware of that. And, don't forget to invest in an extension cable so that you can plug your camera into a DSLR and use Photoshop to edit your photos. If you're using a laptop, you'll want a Carrizo quad core processor to get you. e3d0a04c9c

Photoshop has always sparked creativity and today's announcements reflect the broadening horizons of its creative community. The non-destructive editing and reintroducing features in Photoshop make it easier to edit and organize captured images. The ability to work collaboratively on projects with the new Share for Review features has the ability to become one of the most powerful tools for social media marketing. The new non-destructive features within Photoshop allow users to manipulate images without losing or damaging information in the file, creating a new way for photographers to improve their images. There are so many software and creation tools in Creative Cloud to choose from and keep your every creative inhouse magazine publication safe. Photoshop is at the heart of marketing and advertising, and across platforms, customers are driving business performance and transformation with its digital technology and innovation. And all that power comes with a \$9.99 a month or \$119.99 a year bill. Adobe Photoshop is designed for all types of editing or enhancements that are important and useful for professional graphic or multimedia designers. Photoshop is one of the most useful tools which helps the users to remodel the files. Graphic designers can use this tool to add some effects to the photos or design some patterns for the web, print, or mobile. The new features of Adobe Photoshop are coming with new service features and it is a great relief for the users to get the latest and the updated version. Photoshop CS6 works as the latest version which is developed by new team of developers who are well experienced in the graphic designing and skilled in the latest technology on the market.

latest photoshop actions free download luminosity masks photoshop actions download lomo photoshop actions free download engraving lines photoshop actions free download light actions photoshop free download landscape photoshop actions free download stamp size photo actions photoshop download premium photoshop actions free download 32 passport size photo actions photoshop download ripped paper brush photoshop

You'll also get much better ability to mask areas and tweak color values. The new Paint Bucket has both keyboard and brush controls, including a new Path tool that simplifies the painting process. And with an intelligent painting tool, you can easily guickly paint new areas. The way it works is a bit less intuitive. You have to understand the concept of a selection, though you can use the Eraser tool to cover it over at any time. This toolset also boasts some novel features like Content-Aware Crop and Content-Aware Fill. The former lets you crop an image automatically without common distortions. The latter lets you fill holes, erase jagged edges, and make new smooth transitions. In addition, Photoshop Elements 2019 will feature the ability to add and edit titles and captions in images. If you are a beginner, you may be using Photoshop for the first time. There will be a lot of new things that may be unknown to you. We do not suggest you to study about basics of Photoshop. Just follow the below points and enjoy working on Photoshop: Disable all the plug-ins that you don't use, so you don't get updates and don't bog down Photoshop with updates. Also, don't enable the toolbars (if you don't use them) since they will occupy your Photoshop workspace. A Photoshop document can have many layers. Each layer can have a different color, background, content, etc. Layers help you save time and effort of creating a photo with several elements. To create a new layer, click on the 'layers' tab. While on the layers tab, click on + icon on the left of each layer to create two new layers. You can also add text of the background and other layers using a text editor.

Starting from CS6, you can easily create and export vector images in Photoshop using the new Vector Features panel, which helps you to make unique and stunning images quickly and easily with zero efforts. It provides accurate and precise vector editing tools like outline, path and bitmap selection. You can also use the whiteboard tool to draw and make basic shapes that you can apply as a stencil or to create custom shapes. The sky is the limit for the designers from Adobe. Photoshop became the cornerstone of the graphic designing and an indispensable tool for creative professionals, and is one of the most popular editing software for still image and video editing on the market. Photoshop advanced editing tools such as layer mask, brush selection, and filters are Photoshop. Adobe has published the latest version of its User Accessibility Guidelines. The guidelines cover not only a broad range of software features such as text alternatives, color contrast, keyboard navigation and so on, but also Adobe's accessibility services, such as Priority for People with Disabilities (PPWD), Desktop Noise Reduction (DNR) and Screen Reader Comprehension Mode for VoiceOver. Adobe encourages all software vendors to comply with the guidelines, which provide a common definition of accessibility requirements for digital content. Photoshop CC 2017 is now available to all business, financial, education, media and online education users. This release delivers new capabilities and fixes that improve the ability to create, enjoy, and share.

https://soundcloud.com/iolygeyamiu/sunshine-s-off-cracked-apk-market

https://soundcloud.com/argatunel1981/hitman-absolution-failed-to-initialize-directx-11-crack-fix

https://soundcloud.com/guoyuxaitovw/tafseer-e-kabeer-imam-razi-urdu-pdf-download

https://soundcloud.com/bonsnegacoo1971/starcraft-sickel-addon-descargar-gratis https://soundcloud.com/bakiuswaftad/dicomjet-v3-1-5-carck

https://zeno.fm/radio/logo-soft-comfort-v61-full-version-download https://zeno.fm/radio/download-kitab-mukhtarul-ahadits-pdf

https://zeno.fm/radio/windows-10-pro-enterprise-preactivated-multilanguage-july-2019-iso

https://zeno.fm/radio/aldec-active-hdl-9-2-crack-3

Adobe has been in the business of software since the days of the old Laser Computers of the 70s. They went on to produce their first true application with Photoshop CS on April 24th, 1990. Since then, Adobe has sold around 100 million copies of Photoshop. We're now at 40 million people on Creative Cloud. While Adobe has over half a billion dollars in the bank, it's the millions of happy users of Photoshop who really throw the money around. While Photoshop has been around for a while and has matured into a profession killer, Adobe has still put its best foot forward to ensure that Photoshop continues to earn its reputation and that it continues to grow. The latest, Photoshop CC, is a part of the Creative Cloud, which allows you a monthly subscription fee. Photoshop CC is available for \$9.99 per month. Pricing for other Adobe products can be viewed on Adobe's website. Adobe Photoshop is a professional, high-end editing software created by the Adobe Creative Software's in San Jose, CA. Adobe Photoshop was originally four applications (01). However, the fourth one was dropped due to the user's lack of support and the other two apps were placed as a co-name, (Adobe Photoshop Extended and Photoshop). Elements). There are significant upgrades incorporated into the new Adobe Photoshop CC version. Most notably, there is a new tool set and a new workflow. While the interface is the same, the most significant change is the workflow. There are two new modes that were not available in the original version, while there are also plenty of new features.

https://splex.com/?p=24334

http://mundoconsultoria.com/?p=3735

https://www.christymannauthor.com/wp-content/uploads/2023/01/Download-Photoshop-2021-Version-2210-Torrent-Activation-Code-64-Bits-2022.pdf https://arabistgroup.com/wp-content/uploads/2023/01/Adobe-Photoshop-2022-version-23-Download-Activation-Windows-3264bit-finaL-version-2022.pdf

http://www.jniusgroup.com/?p=7148

https://myentertainmentbox.org/wp-content/uploads/2023/01/Adobe Photoshop CC.pdf

https://shiphighline.com/photoshop-2020-windows-8-1-64-bit-download-hot/

https://jyotienterprises.net/wp-content/uploads/2023/01/Download-Photoshop-CC-2015-Version-18-With-Product-Key-Serial-Number-WIN-MAC-2022.pdf https://www.touchegraphik.com/wp-content/uploads/2023/01/ardyzak.pdf

https://xvrcade.com/index.php/2023/01/02/adobe-photoshop-2021-version-22-0-0-download-with-full-keygen-activation-key-x32-64-updated-2022/ http://www.bigislandltr.com/wp-content/uploads/2023/01/Adobe-Photoshop-EXpress-License-Code-Keygen-Torrent-Activation-Code-3264bit-2022.pdf

https://aapanobadi.com/2023/01/02/download-free-adobe-photoshop-cc-2019-activation-code-with-keygen-with-keygen-x32-64-2022/

https://www.dyscalculianetwork.com/wp-content/uploads/2023/01/zanimmo.pdf

http://crossroads-bv.nl/?p=13853

https://hgpropertysourcing.com/download-adobe-photoshop-2021-version-22-with-full-keygen-license-key-for-windows-x32-64-new-2022/

https://www.mjeeb.com/wp-content/uploads/2023/01/jehwall.pdf https://agroanuncios.pe/wp-content/uploads/2023/01/oxfpacy.pdf

https://357wod.com/wp-content/uploads/2023/01/Download-free-Photoshop-2022-With-Licence-Key-For-Windows-64-Bits-finaL-version-2023.pdf

https://nhadatvip.org/wp-content/uploads/2023/01/Download-Photoshop-2022-Serial-Number-Full-Version-WIN-MAC-3264bit-2023.pdf https://www.mycatchyphrases.com/photoshop-cs6-utorrent-free-download-exclusive/

https://madeinamericabest.com/photoshop-2022-version-23-0-2-serial-key-windows-latest-2023/

https://kidztopiaplay.com/wp-content/uploads/2023/01/edvurba.pdf https://www.scoutgambia.org/wp-content/uploads/2023/01/vinaopel.pdf

https://madeinamericabest.com/free-photoshop-download-adobe-free/

https://businesstimeclicks.biz/wp-content/uploads/2023/01/flurfor.pdf

https://www.scoutgambia.org/adobe-photoshop-2022-version-23-0-1-download-license-keygen-hacked-windows-10-11-latest-release-2023/

https://cambodiaonlinemarket.com/photoshop-cs3-download-windows-10-patched/ https://cambodiaonlinemarket.com/photoshop-express-with-keygen-win-mac-new-2023/

http://www.jbdsnet.com/?p=90427

https://superstitionsar.org/photoshop-matte-painting-psd-file-download-install/

https://amedirectory.com/wp-content/uploads/2023/01/walkea.pdf

https://waclouds.com/wp-content/uploads/2023/01/Photoshop-2021-Version-2243-Download-License-Key-Full-Product-Key-For-PC-2022.pdf

https://sasit.bg/adobe-photoshop-2021-version-22-0-1-download-registration-code-win-mac-64-bits-2023/

http://8848pictures.com/?p=21717 http://uatoday.news/?p=40333

https://topdriveinc.com/wp-content/uploads/2023/01/Latest-Version-Of-Adobe-Photoshop-Free-Download-For-Windows-81-BEST.pdf

https://slab-bit.com/adobe-photoshop-cs6-free-download-filehippo-link/ https://ubex.in/wp-content/uploads/2023/01/jamegod.pdf

https://fightfortransparencysociety.org/wp-content/uploads/2023/01/teihair.pdf

An alternative to Adobe Photoshop, Painter is a popular graphic editing tool that works across all operating systems. It offers the professional artist the best in features and controls, as well as access to the full Vectors, Illustrator, Photography, and Photo editing options. Printing a banner from scratch is not difficult. You may have to buy a printer as well. But the process of designing a banner is also very essential. As some business banners need to be creative, you need in mind the entire discussion when designing the banner. Web design is not mandatory and every design can be done by using buttons, boxes, and some basic graphics elements. You do not have to know how to use CSS or HTML codes to design and develop a website. You do not have to worry about designing, hosting, or professional web development. Watching a training video is the best way to learn a new skill. Video tutorials for Photoshop Elements 11 contains the right amount of information for you to learn the skills of graphic designing without even touching the keyboard. It teaches how to edit and edit photos and many more photo editing tasks. This training video is the best how-to-plus-step-by-step guide that we could find online. Adobe Photoshop is all about photo editing. Its depth and breadth of features make it a one-stop-shop for enhancing any and every type of media. The new features in Adobe Photoshop announced today don't just address the inaccuracy in postproduction tools like placeholders; they cut the noise out and make editing more fun and creative, letting photographers change their photos in the browser, from any device, and on any surface. Check out the latest, official video from Adobe below.